Podmailing Crack With License Key

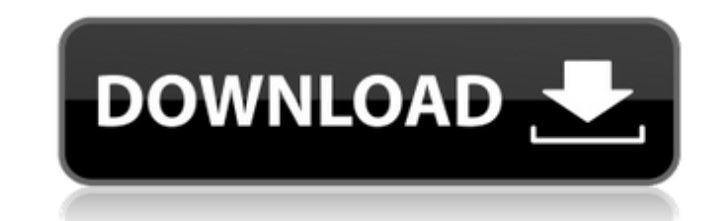

**Podmailing PC/Windows (Final 2022)**

Podmailing Crack Keygen can send files of any size to your mailboxes, and it provides an innovative solution for those who want to avoid email overload. Podmailing Free Download works with your existing e-mail clients and the popular mailing client Outlook Express. Podmailing Crack Mac has a simple user interface that does not require any kind of technical knowledge; it has only one button and one window, with no editing required. You can use Podmailing Crack For Windows to send an e-mail folder to your family, enable you to send your entire photo album, or get your work presentations shared around your office. Main features: +Send large files as attachments, without making your email accounts clog up. +Send large files as links, without making your email accounts clog up. +Send local and network files as attachments, without making your email accounts clog up. +Send individual files as links, without making your email accounts clog up. +Email text is kept under the discretion of your e-mail company's policies. +Works with any e-mail account. +Compatible with all major mail clients and email programms. Why e-mail users go crazy over Podmailing: -Send large files as attachments, without making your email accounts clog up. -Send large files as links, without making your email accounts clog up. -Send individual files as links, without making your email accounts clog up. -Send large files as attachments, without making your email accounts clog up. -Send large files as links, without making your email accounts clog up. -Send individual files as links, without making your email accounts clog up. -- The most popular e-mail attachment software: Renting a car seems like a straightforward idea, but it's also the most complex process your bank or credit card company has to go through to determine that you're the real owner of the vehicle. And it's something you need to be ready to do if you're planning to buy a car within the next few years—your credit score goes into effect when you apply for a new loan, and since it isn't always easy to tell how you're going to behave on a monthly basis, the bank isn't entirely sure how to assess your history with them. Enter secure car sharing apps, the combination of which provides the perfect

**Podmailing Crack Activation**

Podmailing is an all-in-one e-mail application which lets you send files of any size including your full high-quality video, images, music and more, easily, quickly and securely. In addition, you can reply and forward your e-mails with just one click, or store your private address book and manage your contacts with an easy to use address book manager. Besides that, this freeware application provides lots of customization options which let you send your files in many different ways. With Podmailing you can save your time and improve your efficiency. Main features: Send unlimited files to your family and friends Send files of any size Get large attachments via email Windows 7 compatible Other features: Attach your own documents Customize your attachment window Paste URLs inside your attachment Create a new email with only one click Supports images, videos, music, PDFs, HTML, Zip archives, EXE, HTML, and other files Connect to your email accounts Attach files of any size including videos Share folders as attachments Get large attachments via email Share torrents easily Manage your address book Save your time and improve your efficiency Add your own documents Send attachments in different ways Your files can be sent as.zip,.exe,.html,.jpg,.mp3,.doc,.txt,.pdf,.avi,.mov,.psd,.rtf,.mp4,.pdf,.rar,.rss,.wma,.m4a,.mp3,.cbr or.torrent Customize your attachment window Reply and forward your e-mails quickly with just one click Auto-detect urls inside your attachment Save your address book Move your e-mails easily Import and export contacts All the features described above are supported by Podmailing. It is an all-in-one freeware application that provides a great emailing experience. Premium Features: Send files to any number of recipients Send large files via e-mail Customize the text size, text color, image size, font and link color of the attachments Change the image quality of the attachments Send files of different format (images, videos, audio and zip) Save your time and improve your efficiency Send multiple files at once Basic Features: Add files and folders to the main emails Export the contacts of your address book 09e8f5149f

**Podmailing With Full Keygen (2022)**

Send any file in your computer to your email account with Podmailing. It does not require registration nor any software to be installed. The application allows you to send extremely large attachments without having to worry about the size of the attachment. Get full control over your attachments and your privacy: it will help you to hide or remove the files you don't want others to access and replace them with folders. Images User reviews This topic or poll has been closed. It is currently unavailable. This could be a temporary event while we perform some maintenance work or introduce a new feature, or it may be permanently closed. File attachments and any files attached are transmitted over a protected connection, end-to-end encrypted through Secure Socket Layer.The present invention relates to an oral care implements, in particular, to an oral care implements which has a unitary body and which comprises a suction arrangement. Such oral care implements are already known (see, for example, German Utility Model DE-GM 85 24 044). In these known oral care implements, the unitary body comprises a suction tube, which is connected to a water discharge unit and which is connected, through a filter element, to a suction chamber of the suction arrangement. In the water discharge unit, the water is aerated and supplied to the suction chamber through a jet nozzle. The connection between the suction tube and the suction chamber which is connected to the suction arrangement is defined in that the suction tube has an opening which faces away from the suction chamber. It is an object of the present invention to provide an oral care implements of the abovementioned type, in which the connection between the suction tube and the suction arrangement is ensured, so that a good water discharge is ensured and the suction tube is easy to clean.\_data) { dev\_err(td->dev, "Invalid data length "); return; } if  $(td$ ->tx\_buf[td->tx\_ptr++]!= MPHY\_ACK\_DATA\_PARAM\_TX) { dev\_err(td->dev, "Invalid data end "); return; } ret = td\_read\_16(td, &tx\_stat); if (ret dev

**What's New in the Podmailing?**

Easy to use and control the flow of your mail. Podmailing Key features: Choose your account and your mail provider - Send email as attachments, or use as a body of your mail - Create unlimited folders for each recipient, and set their priorities - Choose yourself how much mail can be in your inbox, and how much should be emailed as attachment - Powerfull sorting system - Split with rules for each folder - Supports OPC and SMTP protocols - Supports multiple accounts We support the following email providers: - GMail, Yahoo mail, Microsoft live, Hotmail, Office 365, AOL - POP and IMAP access to the mailbox Podmailing system requirements: - Windows (XP/Vista/7/8) and Linux - mailto: and imap protocols are supported - TCP/IP connection is required - this program is not a downloader, you must use your own email account credentials How to use Podmailing to send big attachments: 1- Install Podmailing 2- Next, Go to a mail account of your choice 3- Go to the folder where you want to save the attachment 4- When you are ready to send the attachment, click "Add Attach" 5- In the next tab "Attach" choose "Mail as attachment" 6- Specify the attachment type. You can choose from several existing types or click the "..." button and choose "Custom" (in most cases you can keep the default of "Bitmap" or "BMP" if it works for you. If you need to upload a new type, click "New file". 7- Fill in the name of the file, the location, the maximum size (in KB or MB) 8- Click "Send" to send To use Podmailing to receive emails with big attachments: 1- Go to a mail account of your choice 2- Go to the folder where you want to receive the email 3- When you receive a message you like, click the "Attach" button 4- In the next tab "Attach", choose "Mail as attachment" 5- Specify the attachment type. You can choose from several existing types or click the "..." button and choose "Custom" (in most cases you can keep the default of "Bitmap" or "BMP" if it works for you. If you need to upload a new type, click "New file

**System Requirements For Podmailing:**

Minimum: OS: Microsoft® Windows® 7/8/8.1/10 Processor: Dual-core CPU (2.8 GHz) Memory: 2 GB RAM Graphics: DirectX 9 DirectX: Version 9 Storage: 8 GB available space Recommended: Memory: 4 GB RAM

[https://tipthehoof.com/wp-content/uploads/2022/06/Turbo\\_Connect\\_Crack\\_\\_2022.pdf](https://tipthehoof.com/wp-content/uploads/2022/06/Turbo_Connect_Crack__2022.pdf) <https://festivaldelamor.org/simsketch-crack-full-product-key-free-download-win-mac/> [https://cdn.scholarwithin.com/media/20220607220104/Melodo\\_VSTi.pdf](https://cdn.scholarwithin.com/media/20220607220104/Melodo_VSTi.pdf) <https://www.raven-guard.info/jsrhooksystem-license-key-free-latest-2022/> [https://auroracos.com/wp-content/uploads/2022/06/Voicent\\_AutoReminder\\_\\_Activator\\_Free\\_Download\\_For\\_Windows.pdf](https://auroracos.com/wp-content/uploads/2022/06/Voicent_AutoReminder__Activator_Free_Download_For_Windows.pdf) [http://www.male-blog.com/wp-content/uploads/2022/06/Windows\\_Media\\_Encoder\\_9\\_Series\\_SDK.pdf](http://www.male-blog.com/wp-content/uploads/2022/06/Windows_Media_Encoder_9_Series_SDK.pdf) <https://bnbeasy.it/?p=5946> <https://freebetc.com/wp-content/uploads/Freestyle.pdf> [https://9shots.com/wp-content/uploads/2022/06/Miray\\_RAM\\_Drive.pdf](https://9shots.com/wp-content/uploads/2022/06/Miray_RAM_Drive.pdf) <http://lambasafar.com/2022/06/08/large-file-viewer-crack-license-key-full-download/> <https://delcohempco.com/2022/06/08/freesql-crack-lifetime-activation-code/> <https://www.rubco.be/uncategorized/bigasoft-blackberry-ringtone-maker-crack-free-win-mac/> [http://humlog.social/upload/files/2022/06/HeAU9sMyJ32eLW9EPaty\\_08\\_f4eb70ed0e4105b0f706040a89765fd7\\_file.pdf](http://humlog.social/upload/files/2022/06/HeAU9sMyJ32eLW9EPaty_08_f4eb70ed0e4105b0f706040a89765fd7_file.pdf) <https://npcfmc.com/dummy-file-creator-portable-keygen-full-version-x64/> <http://www.astrojan.nl/mijn-dagelijkse-links/> <https://mahoganyrevue.com/advert/mandiant-redline-registration-code-download-2022/> <https://misasgregorianas.com/processeye-crack-with-full-keygen-download-for-windows-april-2022/> <https://bestasmrever.com/wp-content/uploads/2022/06/fronbla.pdf> <https://sebastianarnezeder.com/2022/06/08/packet-spy-crack-x64/> <https://eqcompu.com/2022/06/08/free-eps-to-jpg-converter-free-april-2022/>